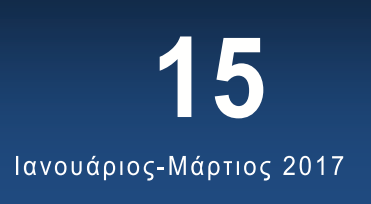

# Κέντρο Ψηφιακής Γεωγραφικής Εκπαίδευσης

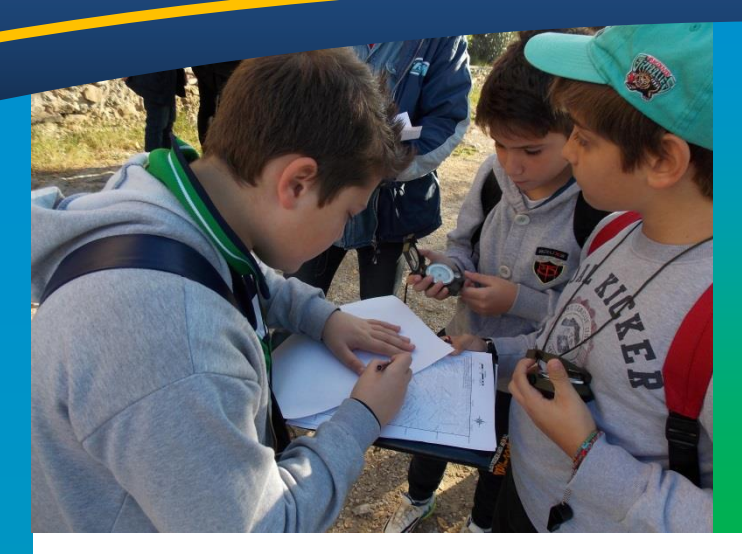

### Περιεχόμενα Τεύχους

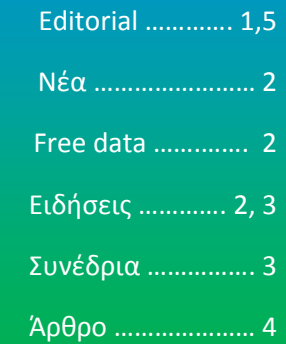

## Editorial του Νίκου Λαμπρινού

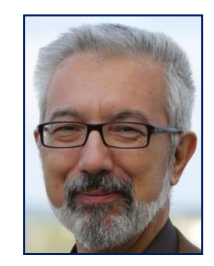

*Νίκοσ Λαμπρινόσ, Πρόεδροσ του Κζντρου Ψηφιακήσ Γεωγραφικήσ Εκπαίδευσης* 

Αγαπητά μέλη,

Όπως ξεκίνησα να ετοιμάζω άλλο ένα ενημερωτικό δελτίο του Κέντρου Ψηφιακής Γεωγραφικής Εκπαίδευσης διαπίστωσα ότι πλέον μπήκαμε στον πέμπτο χρόνο έκδοσης και

κυκλοφορίας του δελτίου. Ο χρόνος περνάει γρήγορα και ευτυχώς δημιουργικά. Μέσα σε αυτά τα πέντε χρόνια (που στην πραγματικότητα συμπληρώνονται στο επόμενο τεύχος) έχουν εκδοθεί 15 τεύχη, μαζί με αυτό που διαβάζετε. Δίχως να είναι τόσα πολλά, όσο ακούνονται τα χρόνια, είναι ςθμαντικά γιατί τα δελτία αυτά μεταφέρουν τη φωνή του Κέντρου στα μέλη του. Ειδικά τον τελευταίο χρόνο που άρχισε η αποστολή του δελτίου στα μέλη μέσω των διευθύνσεων email που έχετε δηλώσει θεωρούμε πιο σίγουρο ότι η συμβολή του Κέντρου και οι προσπάθειές του γίνονται φανερές σε όλους και όλες.

Μέσα από αυτές τις γραμμές θεωρώ υποχρέωσή μου να ευχαριστήσω κυρίως

δύο άτομα (και οι δύο γνωστοί δάσκαλοι σε πολλούς και πολλές) που έχουν συνδράμει όλα αυτά τα χρόνια από την πρώτη στιγμή για να έρθει το δελτίο στα χέρια σας. Είναι η Ζωή Αμπράζη, και ο Νίκος Βουδρισλής. Η πρώτη με τις συνεχείς προσπάθειές της για την συντήρηση και ενημέρωση της ιστοσελίδας του Κέντρου και ο δεύτερος με την φοβερή του ικανότητα να μετατρέπει τις λίγες αυτές σελίδες σε ένα ελκυστικό δελτίο μέσω της επεξεργασίας των κειμένων που κάνει. Βέβαια, μια και ξεκίνησα με την απονομή ευχαριστιών, θα πρέπει να τις ολοκληρώσω χωρίς να παραλείψω την Φανή Ασικλάρη, την πρώτη δασκάλα που πίστεψε και πλαισίωσε το Κέντρο και εργάστηκε για το στήσιμο της προσπάθειας αυτής.

Ευτυχώς, όλοι τους συνεχίζουν να βοηθούν και το Κέντρο προχωράει.

Φυςικά υπάρχουν κι άλλοι που κατά καιρούς μέσα σε αυτά τα πέντε χρόνια με τον τρόπο τους βοήθησαν τη λειτουργία του Κέντρου και θα ήταν παράλειψη να μην τους ευχαριστήσω, έστω και ανϊνυμα.

Κοντά σε αυτούς θα ήθελα να προσκαλέσω κι άλλους, νεώτερους, να συνδράμουν με τις δυνάμεις τους.

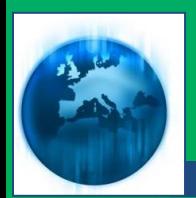

# NEA-ΔΡΑΣΕΙΣ **TOY KENTPOY**

1. Το Κέντρο συμμετέχει στο πρόγραμμα «Οι μαθητές των Δημοτικών Σχολείων της 3ης ΠΕ Χαλκιδικής ανακαλύπτουν και χαρτογραφούν τον τόπο τους και το περιβάλλον μέσα από τη διερεύνηση πηγών» σε συνεργασία με:

α) την Εφορεία Αρχαιοτήτων Χαλκιδικής και Αγίου Όρους.

β) τη Διεύθυνση Πρωτοβάθμιας Εκπαίδευσης ΠΕ Χαλκιδικής,

γ) το Κζντρο Περιβαλλοντικής Εκπαίδευσης Χαλκιδικής (ΚΠΕ Αρναίας) και με την υποστήριξη της Ιεράς Μητρόπολης Ιερισσού, Αγίου Όρους και Αρδαμερίου, του Δήμου Αριστοτέλη και του Αριστοτέλειου Πνευματικού Κέντρου Ιερισσού.

# Free data - software  $-$  articles - books

1. Τα τελευταία χρόνια έχει αναπτυχθεί πολύ η διαδικτυακή χαρτογραφία (web mapping) σε σημείο που σήμερα να υπάρχουν αρκετά ελεύθερα λογισμικά για να χρησιμοποιήσει κάποιος. Μερικά από αυτά, που μπορείτε να τα κατεβάςετε και να τα χρησιμοποιήσετε δωρεάν, είναι τα εξής:

- Leafletis
- **•** [Openlayers](https://openlayers.org/)
- [OpenScales](https://openscales.org/)
- [Mapael](https://www.vincentbroute.fr/mapael/)
- [Polymaps](http://polymaps.org/)
- [Turf JS](http://turfjs.org/)
- [Modest Maps](http://modestmaps.com/)
- [Cesium](https://cesiumjs.org/)

Περισσότερες πληροφορίες μπορείτε να βρείτε στη σελίδα [https://opensource.ellak.gr/2017/01/31/9-](https://opensource.ellak.gr/2017/01/31/9-ergalia-web-mapping-anichtou-logismikou/)

[ergalia-web-mapping-anichtou-logismikou/](https://opensource.ellak.gr/2017/01/31/9-ergalia-web-mapping-anichtou-logismikou/)

#### 2. Στη διεύθυνση

[https://directory.fsf.org/wiki/Main\\_Page](https://directory.fsf.org/wiki/Main_Page)

μπορείτε να βρείτε ζναν κατάλογο με ελεύθερα και δωρεάν λογισμικά. Ο κατάλογος περιλαμβάνει περισσότερα από 15000 λονισμικά κάθε κατηνορίας.

#### 3. Στη διεύθυνση

[http://leoworks.terrasigna.com](http://leoworks.terrasigna.com/) μπορείτε να βρείτε και κατεβάσετε την τελευταία έκδοση του ελεύθερου και ανοιχτού λογισμικού της Ευρωπαϊκής Υπηρεσίας Διαστήματος (ESA) για τη διδασκαλία της Τηλεπισκόπησης και των GIS σε μαθητές Λυκείου και φοιτητές.

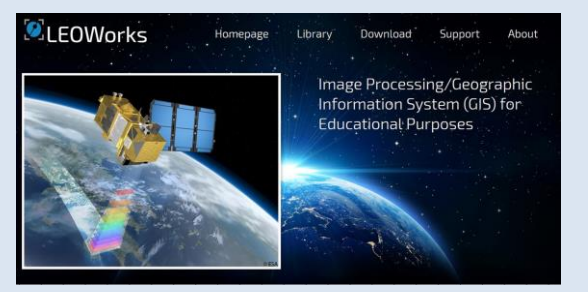

4. Στη διεύθυνση [httP://lv.eosda.com](http://lv.eosda.com/) μπορείτε να βρείτε μία online εφαρμογι που σας δίνει τη δυνατότητα να φορτώνεται δορυφορικές εικόνες από τους σύγχρονους δορυφόρους Landsat 8 και Sentinel -2 δωρεάν πάνω στον χάρτη οποιασδήποτε περιοχής της γης θέλετε. Η εφαρμογή δίνει τη δυνατότητα να κάνετε μεγάλη μεγέθυνση στην περιοχή που σας ενδιαφέρει. Μπορείτε να αλλάξετε την περίοδο λήψης της εικόνας καθώς και να ψάξετε για εικόνες με λιγότερη νεφοκάλυψη.

# Ειδήσεις

**Esri Story Maps** σας επιτρέπει να συνδυάσετε χάρτες με αφηγηματικό κείμενο, εικόνες, και multimedia περιεχόμενο, με σκοπό την εύκολη αξιοποίηση της δύναμης των χαρτών και της γεωγραφίας για να παρουσιάσετε την εργασία σας.

Τα Story Maps είναι μια μοναδική και συναρπαστική εφαρμογή η οποία σας δίνει την δυνατότητα να παρουσιάσετε εύκολα τους δυναμικούς χάρτες σας. Μπορείτε ακόμα να εξάγετε τις διαφάνειες του PowerPoint σας και να τις χρησιμοποιήσετε μέσω του Story Map σας.

Για να δείτε μερικά πολύ καλά παραδείγματα με βέλτιστες πρακτικές μπορείτε να επισκεφθείτε το Story Maps Gallery. Εκεί μπορείτε να φιλτράρετε και να αναζητήσετε Story Maps παρόμοιας θεματολογίας με τη δική σας.

Επιλζξτε ζνα Story Map application template.

Πηγαίνετε στη λίστα Story Maps Apps για να περιηγηθείτε στα application templates και να επιλέξετε το καλύτερο για την εργασία σας.

*Συνζχεια ςτη ςελ. 3*

Ακολουθήστε τις οδηγίες για το application template που επιλέξατε.

Κάθε application template έχει μια σελίδα με οδηγίες που σας καθοδηγεί στη διαδικασία συγγραφής. Τα Story Maps είναι μέρος του ArcGIS Online, την cloud πλατφόρμα χαρτογράφησης της Esri, επομένως χρειάζεται να συνδεθείτε στον ArcGIS Online λογαριασμό σας για να δημιουργήσετε την εργασία σας.

> Στην διεύθυνση <http://arcg.is/2kxeUPK> υπάρχει ένας χάρτης τεσσάρων επιπέδων, με τα τρία πρώτα να απεικονίζουν τις μεγάλες μεταναστεύσεις των Ελλήνων τις περιόδουσ 1903-1920, 1945-1977, 2010 σήμερα και το τελευταίο να εμπεριέχει στοιχεία με τον πληθυσμό του απόδημου Ελληνισμού σε παγκόσμιο επίπεδο. Ο χάρτης κατασκευάστηκε από τον Γιάννη Ελευθεριάδη, φοιτητή του Μεταπτυχιακού Προγράμματος Σπουδών του ΠΤΔΕ, ΑΠΘ, στην Κατεύθυνση "Θετικές Επιστήμες και οι Διδακτικές τους". Τα στοιχεία που περιέχει έχουν αντληθεί από επίσημες στατιστικές και καταλόγους.

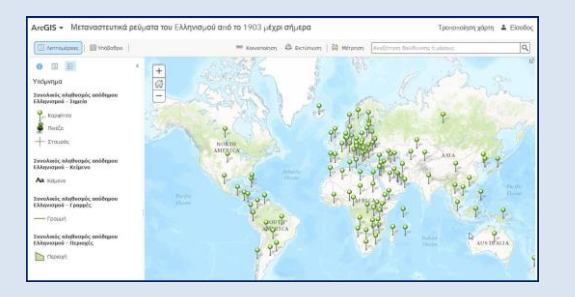

#### > Στη διεύθυνση

[https://www.amazon.co.uk/dp/B06XTSLLJ](https://www.amazon.co.uk/dp/B06XTSLLJ9) [9](https://www.amazon.co.uk/dp/B06XTSLLJ9) μπορείτε να αγοράσετε ένα χρήσιμο βιβλίο-οδηνό νια την κατασκευή θεματικών χαρτών με το QGIS. Το βιβλίο στοιχίζει 5 λίρες Αγγλίας και είναι γραμμένο από τον Σταμάτη Καλογήρου, Επίκουρο Καθηγητή του Τμήματος Γεωγραφίας του Χαροκόπειου Πανεπιστήμιου.

## **EYNEAPIA**

1. Η Ένωση για την Εκπαίδευση στις Φυσικές Επιστήμες και την Τεχνολογία (ΕΝΕΦΕΤ) σε συνεργασία με το Παιδαγωγικό Τμήμα Δημοτικής Εκπαίδευσης του Πανεπιστημίου Κρήτης διοργανώνουν το 10ο Πανελλήνιο Συνέδριο της Διδακτικής των Φυσικών Επιστημών και Νέων Τεχνολογιών στην Εκπαίδευση στις 7-9 Απριλίου 2017 στην Πανεπιστημιούπολη Γάλλου στο Ρέθυμνο

[\(http://synedrio2017.enephet.gr\)](http://synedrio2017.enephet.gr/#_blank).

2. International Cartographic Conference στην Washington, DC, USA, Ημερομηνίες: Ιούλιος 2-7, 2017 [\(http://icaci.org/icc2017/\)](http://icaci.org/icc2017/)

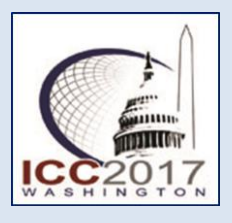

3. Η 25η Πανελλήνια Συνάντηση Χρηστών ArcGIS 6 και το κατάλλο θα πραγματοποιηθεί την Πέμπτη 11 και την Παρασκευή 12 Μαΐου 2017 στο Crowne Plaza Hotel, Μιχαλακοπούλου 50, στην Αθήνα. H Marathon Data Systems σας προσκαλεί να συμμετέχετε στην 25η Πανελλήνια Συνάντηση Χρηστών ArcGIS, παρουσιάζοντας την εργασία σας με Esri Story Maps.

Η υποβολή των εργασιών πραγματοποιείται διαδικτυακά, μέσω της ιστοσελίδας [www.marathondata.gr,](http://www.marathondata.gr/) αναγράφοντας τα πλήρη στοιχεία σας (όνομα, τίτλος/ιδιότητα, διεύθυνση, email, τηλέφωνα) και τον τίτλο της εργασίας.

Twitter: @ earthellas

## APAPO

**Διάλεξη του Ομότιμου Καθηγητή του ΑΠΘ κ. Ευάγγελου Λιβιεράτου με θέμα: «Η μαγεία τησ απεικόνιςησ: 10 χάρτεσ που άλλαξαν τον κόςμο»**

**τησ Αθαναςίασ Σπανοφ** Εκπαιδευτικού Α/θμιας Εκπαίδευσης

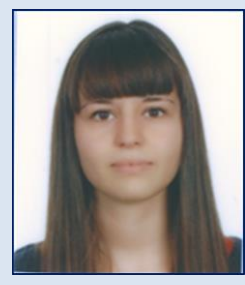

Σθ Δευτζρα, 6 Φεβρουαρίου 2017, το Κτήμα Γεροβασιλείου, στην Επανομή Θεσσαλονίκης, φιλοξένησε τον ομότιμο καθηγητή του Α.Π.Θ. Ευάγγελο Λιβιεράτο στη διάλεξη: «Η "μαγεία" της απεικόνισης: 10 χάρτες που άλλαξαν τον Κόσμο!»

Ο κύριος Λιβιεράτος είναι Ομότιμος Καθηγητής της Ανωτέρας Γεωδαισίας και Χαρτογραφίας στο Τμήμα Αγρονόμων και Τοπογράφων Μηχανικών της Πολυτεχνικής Σχολής ΑΠΘ. Από το 2005 τελεί επίσης Πρόεδρος της Επιτροπής "Χαρτογραφική Κληρονομιά και Ψηφιακότητα" της Διεθνούς Χαρτογραφικής Ένωσης (ICA).

Η διάλεξη περιστράφηκε γύρω από 10 επιλεγμένους χάρτες από τον 6ο έως τον 18ο αιώνα, οι οποίοι επηρέασαν την εικόνα που οι άνθρωποι είχαν για τον κόσμο. Ο κύριος Λιβιεράτος αναφέρθηκε στα ιστορικά γεγονότα που έλαβαν χώρα εκείνη την εποχή και τόνισε τη σημασία τους για την κατασκευή των μοναδικών αυτών «θησαυρών».

Η συμμετοχή στην εκδήλωση ήταν πολύ μεγάλη, υπήρχαν μάλιστα και ακροατές στο κοινό που λόγω της στενότητας του χώρου παρακολούθησαν τη διάλεξη όρθιοι, κάτι που δεν επηρέασε την ποιότητα της παρουσίασης. Η δεινότητα λόγου του κυρίου Λιβιεράτου, καθώς και η επικοινωνιακή του ικανότητα κράτησαν αμείωτο το ενδιαφέρον του κοινού μέχρι το τέλος.

Τη διάλεξη ακολούθησε συζήτηση, κατά την οποία διατυπώθηκαν πολλές ενδιαφέρουσες ερωτήσεις από το κοινό, με αποτέλεσμα να προκύψει ένας παραγωγικός και πολυποίκιλος διάλογος.

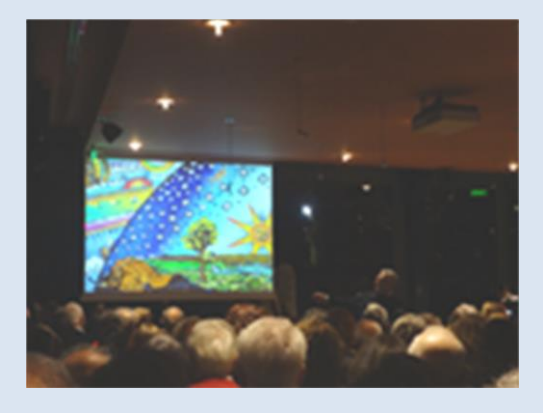

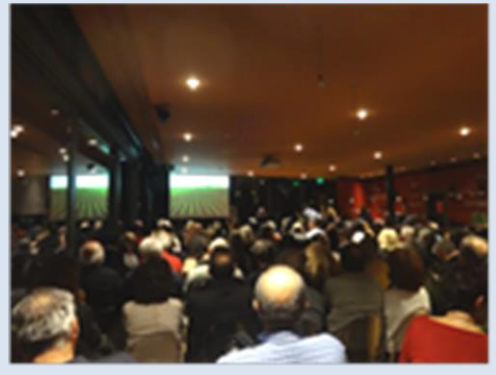

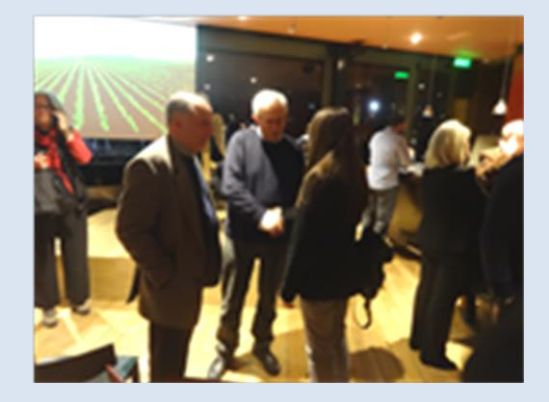

#### *Συνζχεια από τη ςελ. 1*

Μη νομίζετε ότι είναι κάτι που περνάει απαρατήρητο. Σε τελική ανάλυση, είναι αρκετό να μπορείς να πεις «ανήκω κι ενώ σε αυτή την ομάδα που κάνει κάτι μοναδικό για τα δεδομένα της γεωγραφικής εκπαίδευσης στην Ελλάδα». Στα πλαίσια αυτά μπορείτε να διαβάσετε την πρώτη ανταπόκριση από μέλος του Κέντρου. Η Αθανασία Σπανού, φοιτήτρια του ΠΤΔΕ, ΑΠΘ, υποστηρίκτρια του Κέντρου, επισκέφθηκε στις 6 Φεβρουαρίου τo Κτιμα Γεροβαςιλείου στην Επανομή Θεσσαλονίκης όπου παρακολούθησε την ομιλία του Ομότιμου Καθηνητή του ΑΠΘ κ. Ευάννελου Λιβιεράτου με θέμα «Η "μαγεία" της απεικόνισης: 10 χάρτες που άλλαξαν τον Κόσμο!». Διαβάστε το άρθρο της για την ομιλία αυτή που παρουσίασε ιδιαίτερο ενδιαφέρον.

Κάθε μέλος του Κέντρου έχει το δικαίωμα να στέλνει για δημοσίευση στον Νίκο Λαμπρινό ([labrinos@eled.auth.gr](mailto:labrinos@eled.auth.gr)) ό,τι νομίζει ότι μπορεί να ενδιαφέρει τα άλλα μέλη. Η ανακοίνωση ή το άρθρο θα ελέγχονται από την Συντακτική Επιτροπή του Newsletter και μετά θα δημοσιεύονται.

Πριν από αυτή την εκδήλωση, και ως συνέχεια των επισκέψεων και διεθνών συνεργασιών του Κέντρου (να σας θυμίσω την επίσκεψη του Πρύτανη Dr. Mikhail Borisovich Astapov του Kuban State University, από το Krasnodar της Ρωσσίας, στις 25 Οκτωβρίου 2016) θα ήθελα να αναφερθώ στην επίσκεψη της κας Sophia Linn, Αναπληρώτριας Διευθύντριας του Κέντρου Γεωχωρικών Ερευνών του Colorado State University, στις 5 Ιανουρίου. Με την κα Linn συζητήθηκαν οι δραστηριότητες και τα ερευνητικά ενδιαφέροντα των δύο Κέντρων.

Πριν από αυτή την εκδήλωση, και ως συνέχεια των επισκέψεων και διεθνών συνεργασιών του Κέντρου (να σας θυμίσω την επίσκεψη του Πρύτανη Dr. Mikhail Borisovich Astapov του Kuban State University, από το Krasnodar της Ρωσίας, στις 25 Οκτωβρίου 2016) θα ήθελα να αναφερθώ στην επίσκεψη της κας Sophia Linn, Αναπληρώτριας Διευθύντριας του Κέντρου Γεωχωρικών Ερευνϊν του Colorado State University, στις 5 Ιανουαρίου. Με την κα Linn συζητήθηκαν οι δραστηριότητες και τα ερευνητικά ενδιαφέροντα των δύο Κέντρων. Διαπιστώθηκε πόσο κοντά βρίσκονται αυτά σχετικά με την προώθηση της εκπαίδευσης, αν και το αμερικάνικο Κέντρο εστιάζει περισσότερο στην τριτοβάθμια εκπαίδευση. Ωστόσο, η κα Linn υποσχέθηκε ότι θα επιστρέψει την επόμενη χρονιά με στόχο να προχωρήσουμε σε πιο ουσιαστική συνερνασία.

Επίσης, στις 9 Μαρτίου επισκέφθηκε το Κέντρο η Αναπληρώτρια Καθηγήτρια Dr. Myriam Susana Barrera Lobaton του Τμήματος Γεωνραφίας του National University of Colombia, Διευθύντρια της ερευνητικής ομάδας ESTEPA (Espacio, Tecnología y Participación). Με την κα Lobaton συζητήθηκαν θέματα διαδικτυακής χαρτογραφίας, ζητήθηκε η βοήθεια του Κέντρου Γεωγραφίας για την επιμόρφωση των ατόμων της ομάδας της και ανταλλάχθηκαν ιδέες γύρω από θέματα γεωγραφικής εκπαίδευσης.

Ευχαριστώ πολύ Νίκος Λαμπρινός

Φωτογραφία εξϊφυλλου: Μαθητές του 1ου Δ.Σ. Ασβεστοχωρίου χαρτογραφούν τα Βυζαντινά Μνημεία της Θεσσαλονίκης, σε συνεργασία με το Κέντρο Ψηφιακής Γεωγραφικής Εκπαίδευσης. Φωτο: Ν. Βουδρισλής

Twitter: @ earthellas